## Potencjał Czynnościowy

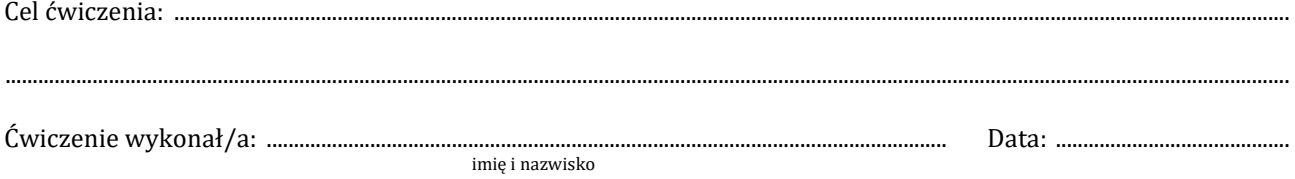

1. Wyznaczanie wartości natężenia bodźca progowego,  $I_p$  w funkcji czasu jego trwania,  $\Delta t$ :

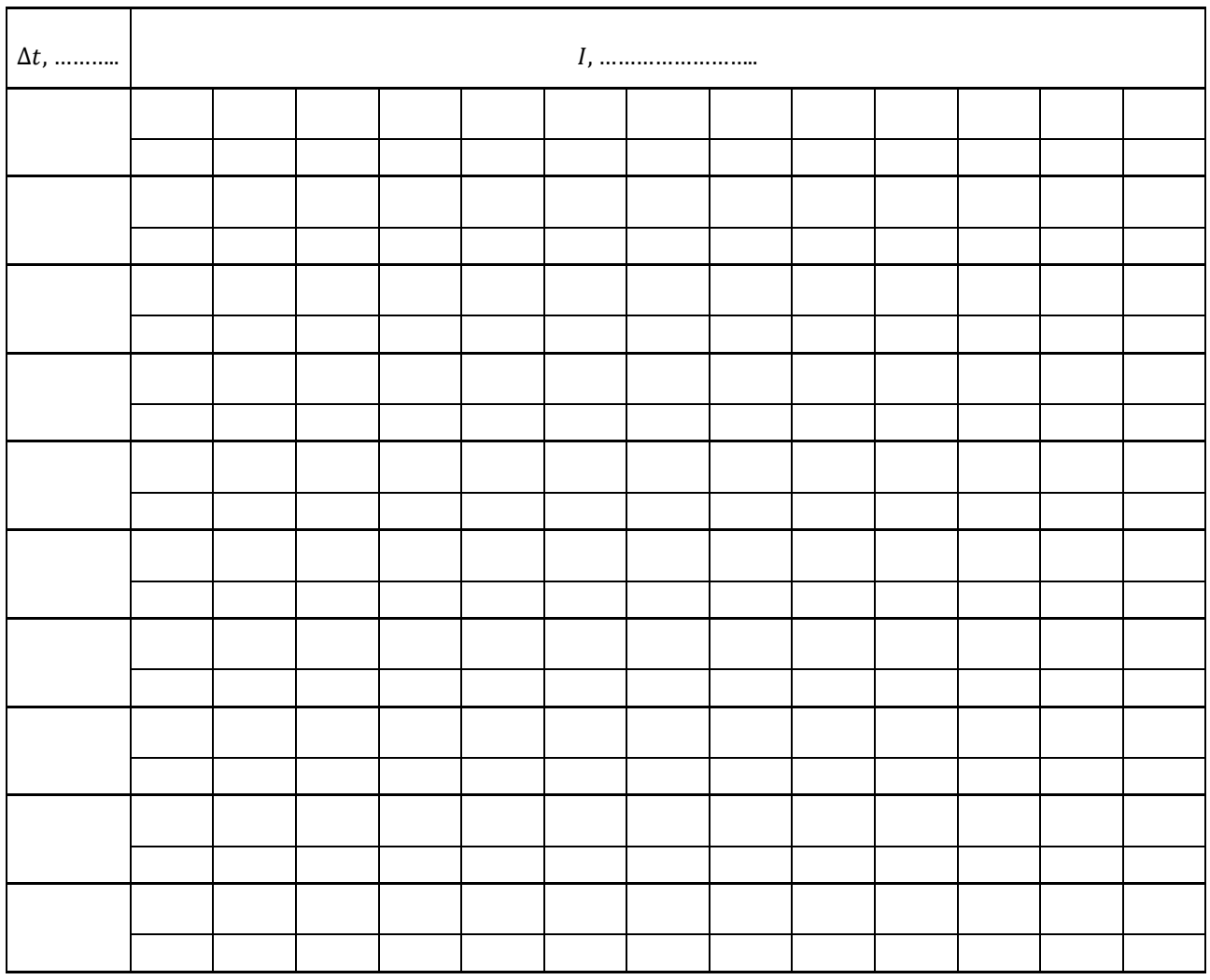

2. Wartości natężenia bodźca progowego,  $I_p$  w zależności od czasu jego trwania,  $\Delta t$  oraz odwrotności czasu jego trwania,  $\frac{1}{\Delta t}$ 

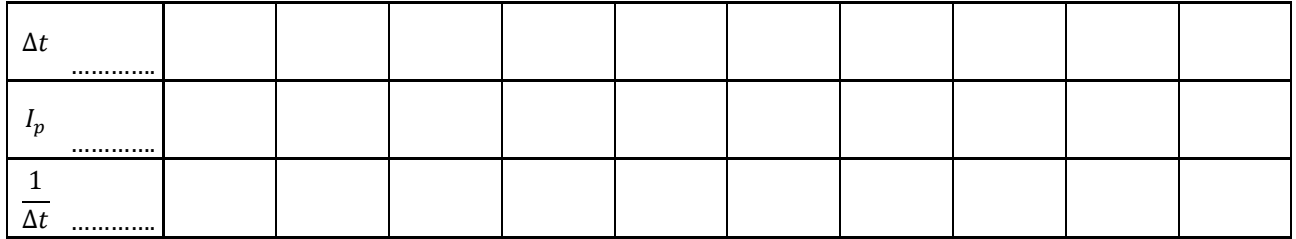

3. Wykresy zależności  $I_p = f(\Delta t)$  i  $I_p = f\left(\frac{1}{\Delta t}\right)$  dołączono do protokołu.

5. Odczytana z wykresu  $I_p = f\left(\frac{1}{\Delta t}\right)$  wartość reobazy R:

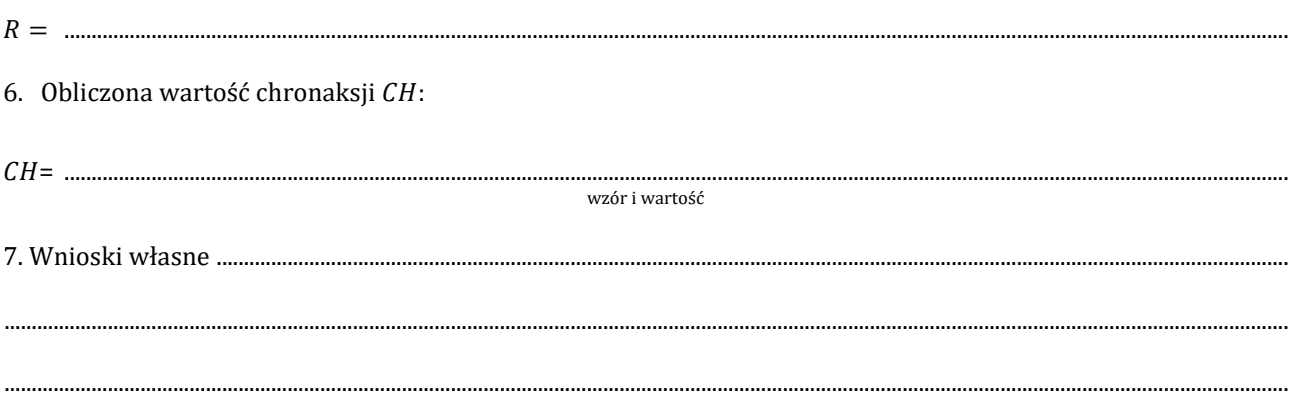

a) sumowanie czasowe i/lub przestrzenne działania dwóch bodźców:

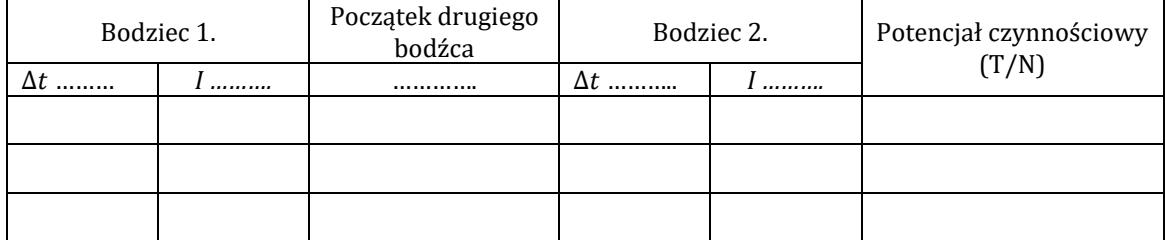

b) akomodacja:

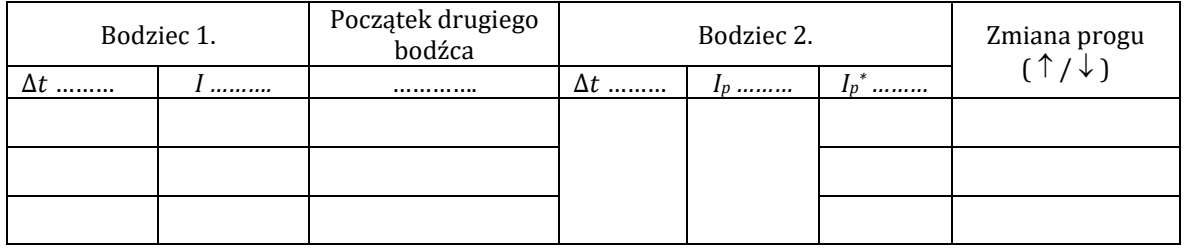

c) refrakcja względna:

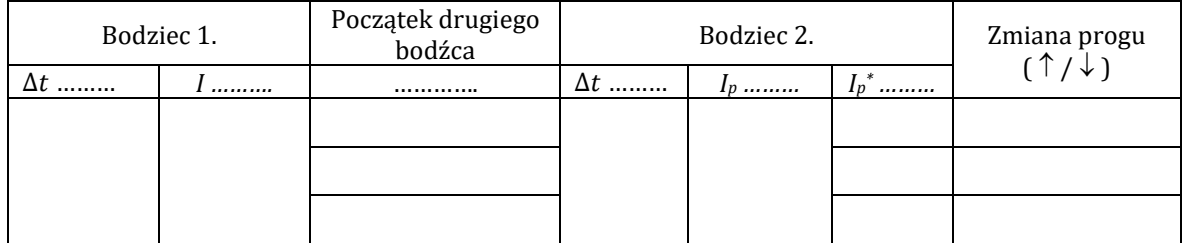

 $I_p$  - natężenie bodźca progowego bez pre-stymulacji (pkt.2 - tabela).

 $I_p^*$  - natężenie bodźca progowego z pre-stymulacją.